#### 1) Go to the MTL Website (MTLSKI.com)

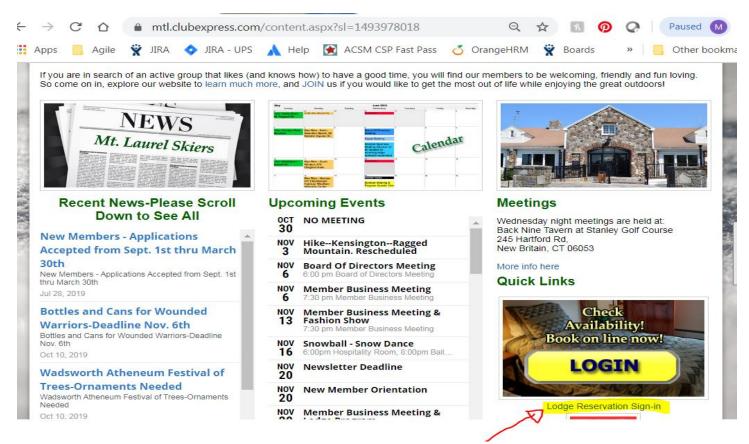

#### Select to enter the Lodge Reservation Sign In

#### 2) Enter your Membership Number, Last Name and Select Login

| $\leftarrow \rightarrow C$ | 🗅 🔒 mtlski.cbdwel       | o.net/memberlogin.php | D                  | *               | k 🖗       | Q Paused M         |  |  |  |
|----------------------------|-------------------------|-----------------------|--------------------|-----------------|-----------|--------------------|--|--|--|
| Apps 📙 A                   | gile 🙀 JIRA 💠 JIRA      | - UPS 🔺 Help 💽 /      | ACSM CSP Fast Pass | 💍 OrangeHRM 🏾 🤶 | Boards    | » Other bookmarks  |  |  |  |
| NT. LAURE<br>SKIERS        | 7                       |                       |                    |                 |           |                    |  |  |  |
| Mt Laurel Home             | Ski Lodge Details v     | Lodge Information     | Booking Home       | Login v Manage  | Account v | Manage a Booking v |  |  |  |
| Mt. Laure                  | Mt. Laurel Skiers Lodge |                       |                    |                 |           |                    |  |  |  |

| Member Login                 |                   |  |
|------------------------------|-------------------|--|
| *Membership Number:          |                   |  |
| *Surname:                    |                   |  |
| Login                        |                   |  |
| Retrieve your membership nun | View Availability |  |

If you don't know your membership Number, Select the option "Retrieve membership Number" in the lower left-hand corner.

## 3) Select the dates you wish to make a reservation for and then select Next Step

|                |     |            |     |     |        |       |       |       |     |    |    |    |    |    |    | Key | to ol | ouis | C  | Clea | r Da | ates | ;) |        | next   | t ste  | ep –   | <b>,</b> ) |            |    |     |
|----------------|-----|------------|-----|-----|--------|-------|-------|-------|-----|----|----|----|----|----|----|-----|-------|------|----|------|------|------|----|--------|--------|--------|--------|------------|------------|----|-----|
|                | ←Υ  | <b>←</b> N | 1 ← | D ← | - Clic | k for | earli | er da | tes |    |    |    |    |    |    |     | '     |      |    |      |      |      | C  | lick f | for la | ter da | ates - | → D        | → <b>I</b> | Л→ | Y – |
|                | Oct |            | Nov | 201 | 9      |       |       |       |     |    |    |    |    |    |    |     |       |      |    |      |      |      |    |        |        |        |        |            |            |    |     |
|                | We  | Th         | Fr  | Sa  | Su     | Мо    | Tu    | We    | Th  | Fr | Sa | Su | Мо | Tu | We | Th  | Fr    | Sa   | Su | Мо   | Tu   | We   | Th | Fr     | Sa     | Su     | Мо     | Tu         | We         | Th | Fr  |
| Room↓          | 30  | 31         | 1   | 2   | 3      | 4     | 5     | 6     | 7   | 8  | 9  | 10 | 11 | 12 | 13 | 14  |       |      | 17 | 18   | 19   | 20   | 21 | 22     | 23     | 24     | 25     | 26         | 27         | 28 | 29  |
| Room 11 bed 1  |     |            |     |     |        |       |       |       |     |    |    |    |    |    |    |     |       |      |    |      |      |      |    |        |        |        |        |            |            |    |     |
| Room 11 bed 2  |     |            |     |     |        |       |       |       |     |    |    |    |    |    |    |     |       |      |    |      |      |      |    |        |        |        |        |            |            |    |     |
| Room 12 bed 1  |     |            |     |     |        |       |       |       |     |    |    |    |    |    |    |     |       |      |    |      |      |      |    |        |        |        |        |            |            |    |     |
| Room 12 bed 2  |     |            |     |     |        |       |       |       |     |    |    |    |    |    |    |     |       |      |    |      |      |      |    |        |        |        |        |            |            |    |     |
| Room 13 bed 1  |     |            |     |     |        |       |       |       |     |    |    |    |    |    |    |     |       |      |    |      |      |      |    |        |        |        |        |            |            |    |     |
| Room 13 bed 2  |     |            |     |     |        |       |       |       |     |    |    |    |    |    |    |     |       |      |    |      |      |      |    |        |        |        |        |            |            |    |     |
| Room 14 bed 1  |     |            |     |     |        |       |       |       |     |    |    |    |    |    |    |     |       |      |    |      |      |      |    |        |        |        |        |            |            |    |     |
| Room 14 bed 2  |     |            |     |     |        |       |       |       |     |    |    |    |    |    |    |     |       |      |    |      |      |      |    |        |        |        |        |            |            |    |     |
| Room 15 bunk 1 |     |            |     |     |        |       |       |       |     |    |    |    |    |    |    |     |       |      |    |      |      |      |    |        |        |        |        |            |            |    |     |
| Room 15 bunk 2 |     |            |     |     |        |       |       |       |     |    |    |    |    |    |    |     |       |      |    |      |      |      |    |        |        |        |        |            |            |    |     |
| Room 21 bunk 1 |     |            |     |     |        |       |       |       |     |    |    |    |    |    |    | 0   |       |      |    |      |      |      |    |        |        |        |        |            |            |    |     |
| Room 21 bunk 2 |     | 1          |     |     |        |       | _     |       |     |    |    |    |    |    |    |     |       |      | )  |      |      |      |    |        |        |        |        |            |            |    |     |
| Room 21 bunk 3 | ľ   | /          |     |     |        |       |       |       |     |    |    |    |    |    |    |     | _     |      |    |      |      |      |    |        |        |        |        |            |            |    |     |
| Room 21 bunk 4 |     |            |     |     |        |       |       |       |     |    |    |    |    |    |    |     |       |      |    |      |      |      |    |        |        |        |        |            |            |    |     |

# 4) Select Appropriate Guest Type, begin to type in Surname

| Your last night: Satu | Friday November 15th<br>urday November 16th 20<br>n: Sunday November 17 | )19 | Previous Step     Please enter all the required information   | Next step $\rightarrow$ ion about the guests for this booking below. |
|-----------------------|-------------------------------------------------------------------------|-----|---------------------------------------------------------------|----------------------------------------------------------------------|
| lower bunk 2          | r room: Moon Shadow<br>ose Guest Type                                   |     | se enter in format :'Surname, Given Name'<br><mark>mes</mark> | * Indicates required fiel                                            |
|                       |                                                                         |     |                                                               |                                                                      |
| Step 2 of 4           |                                                                         |     |                                                               | <b>Step:</b> 1 2 3 4 Booke                                           |

| Your check in is on: Friday November 15th 2019<br>Your last night: Saturday November 16th 2019 |                                    | ← Previous Step                | Next step $\rightarrow$                             |
|------------------------------------------------------------------------------------------------|------------------------------------|--------------------------------|-----------------------------------------------------|
| Your check out is on: Sunday November 17th 20                                                  | 19 • P                             | lease enter all the required i | nformation about the guests for this booking below. |
| Guest details for room: Moon Shadow                                                            |                                    |                                |                                                     |
| lower bunk 2                                                                                   |                                    |                                |                                                     |
| *                                                                                              | Guest's Name: Please enter in form | at :'Surname, Given Name'      |                                                     |
| Guest 1: Member                                                                                | we                                 |                                |                                                     |
|                                                                                                | Weber, Mandy                       |                                |                                                     |
| Step 2 of 4                                                                                    | Westcott, Beth                     |                                |                                                     |
|                                                                                                | Westby, Hanna                      |                                |                                                     |
|                                                                                                | Weber, Scott                       |                                |                                                     |
| On-line bookings provided by <u>CBDWeb</u> © 2007-2019                                         | Westcott, Beth                     |                                |                                                     |
|                                                                                                | Westby, Kurt                       |                                |                                                     |

## 6) Review booking details and select to apply vouchers if available and select Next Step. If No Vouchers are available select Next Step. Skip 7 and go to 8

|                                                | : Friday November 15th 2019<br>n: Sunday November 17th 2019 | ← Previous Step                                | Next step → |
|------------------------------------------------|-------------------------------------------------------------|------------------------------------------------|-------------|
| <ul> <li>Please enter a</li> </ul>             | any contact information that is missing below.              |                                                |             |
| Your Booking D                                 | etails                                                      |                                                |             |
| Guest Details                                  |                                                             |                                                |             |
| Room Details                                   | Guest Details                                               |                                                |             |
| Moon Shadow<br>Iower bunk 2<br>Optional Extras | Weber, Mandy (Member) Cost. S60.00                          |                                                |             |
| optional Extrao                                |                                                             |                                                |             |
| Pricing Details                                | j                                                           |                                                |             |
|                                                | s booking is: 2 nights<br>or this booking is: \$ 60.00      |                                                |             |
| Vouchers                                       |                                                             |                                                |             |
| You can use the                                | ese vouchers (choose how many):                             |                                                |             |
| Weekend:<br>Vouchers used                      | vill reduce the cost shown at the next step                 |                                                |             |
| Your Contact                                   | t Details                                                   |                                                |             |
| *Contact Name:                                 |                                                             | 8@gmail.com<br>resses with semicolon (;) or co | mma (,)     |
| Please enter an                                | y comments or notes about the booking below:                |                                                |             |
|                                                |                                                             |                                                |             |

## 7) If Voucher was applied, Select to Complete Booking, Skip 8 and go to 10

| Instructions                                                                                                    | ← Previous Step                                                          |  |
|----------------------------------------------------------------------------------------------------|--------------------------------------------------------------------------|--|
| There is no surcharge for Online payments.                                                                                                  | Complete Booking                                                         |  |
| Your Booking Details - You have credit in your account to cover this                                                                        | booking. Please click on Complete Booking button to finish your booking. |  |
| Check in / Check out Details                                                                                                    |                                                                          |  |
| Check in: Friday November 15th 2019 @ 14:00<br>Your last night: Saturday November 16th 2019<br>Check out: Sunday November 17th 2019 @ 12:00 |                                                                          |  |
| Duration for this booking is: 2 nights                                                                                                    |                                                                          |  |
| Guest Details                                                                                                    |                                                                          |  |
| Room Details Guest Details<br>Moon Shadow<br>Jower bunk 2 Weber, Mandy (Member) Cost. \$60.00                                               |                                                                          |  |
| Pricing Details                                                                                                    |                                                                          |  |
| The total cost for this booking is: \$60.00<br>Credit for vouchers applied: \$60.00<br>Balance payable: \$0.00                              |                                                                          |  |
| Room Details                                                                                                    |                                                                          |  |
| Moon Shadow lower bunk 2 - Bunk Room<br>Main Lodge, 2nd Flr, in room sink, shared bath                                                      |                                                                          |  |
| Single Beds: 1                                                                                                    |                                                                          |  |
|                                                                                                    |                                                                          |  |

## 8) If Voucher was not applied, Select to Pay Outstanding balance.

| Instructions                                                                                                    | ← Previous Step                                                            |   |
|----------------------------------------------------------------------------------------------------|----------------------------------------------------------------------------|---|
| You must click on a payment method button at right to secure your booking                                                                   | Pay now using Paypal                                                       |   |
| There is no surcharge for Online payments.                                                                                                  | You can use a credit or debit card, if you do not<br>have a Paypal account |   |
|                                                                                                    | Pay Outstanding Balance                                                    |   |
| Your Booking Details - You need to click on a button above to comple                                                                        | te booking                                                                 |   |
| Check in / Check out Details                                                                                                    |                                                                            |   |
| Check in: Friday November 15th 2019 @ 14:00<br>Your last night: Saturday November 16th 2019<br>Check out: Sunday November 17th 2019 @ 12:00 |                                                                            |   |
| Duration for this booking is: 2 nights                                                                                                    |                                                                            |   |
| Guest Details                                                                                                    |                                                                            |   |
| Room Details Guest Details                                                                                                    |                                                                            |   |
| Moon Shadow<br>lower bunk 2 Weber, Mandy (Member) Cost: \$60.00                                                                             |                                                                            |   |
| Pricing Details                                                                                                    |                                                                            |   |
| The total cost for this booking is: \$60.00                                                                                                 |                                                                            | - |
| Room Details                                                                                                    |                                                                            |   |
| Moon Shadow lower bunk 2 - Bunk Room                                                                                                    |                                                                            |   |

## 9) Sign into PayPal Account or use PayPal Guest Checkout to pay for reservation

| PayPal                                            | ) $m$ \$60.00 USD $\sim$ |                                                                                                    |
|---------------------------------------------------|--------------------------|----------------------------------------------------------------------------------------------------|
| Have a PayPal account?                            | Log In                   |                                                                                                    |
| PayPal Guest Che<br>We don't share your financial |                          | PayPal is the safer, easier<br>way to pay<br>No matter where you shop, we keep your<br>financial information secure |
| Country/Region<br>United States                   | ~                        | inancial mornation secure.                                                                                          |
| ••••••••••••••••••••••••••••••••••••••            |                          |                                                                                                    |
| Card number                                       |                          |                                                                                                    |
| Expires                                           | CSC 📰                    |                                                                                                    |
| First name                                        | Last name                |                                                                                                    |

## 9) View Booking Confirmation

Mt Laurel Home Ski Lodge Details v Lodge Information Booking Home Manage Account v Manage a Booking v

Your booking has been recorded and the beds/rooms are reserved

Your booking now has the status of CONFIRMED.

Your booking number is LU012214.

Make another booking